# **Auf einen Blick**

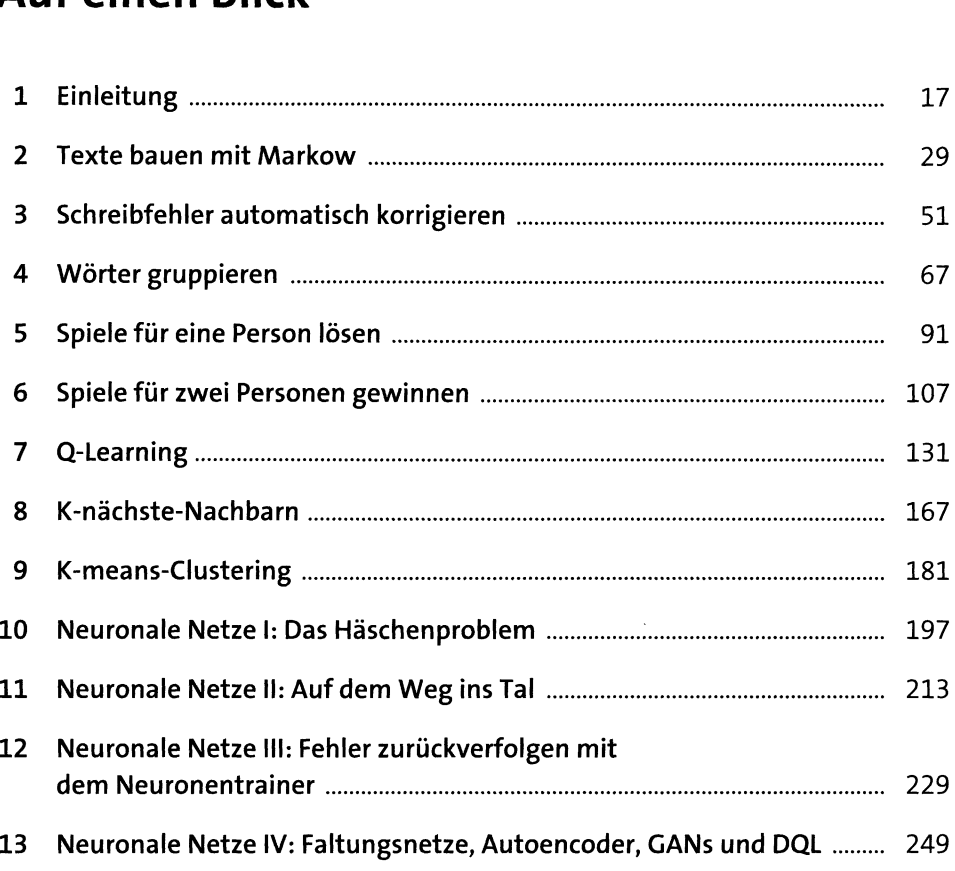

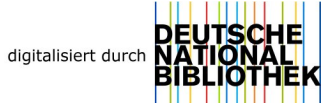

# **Inhalt**

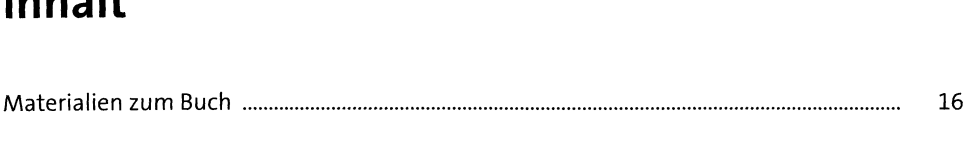

## **1 Einleitung** <sup>17</sup>

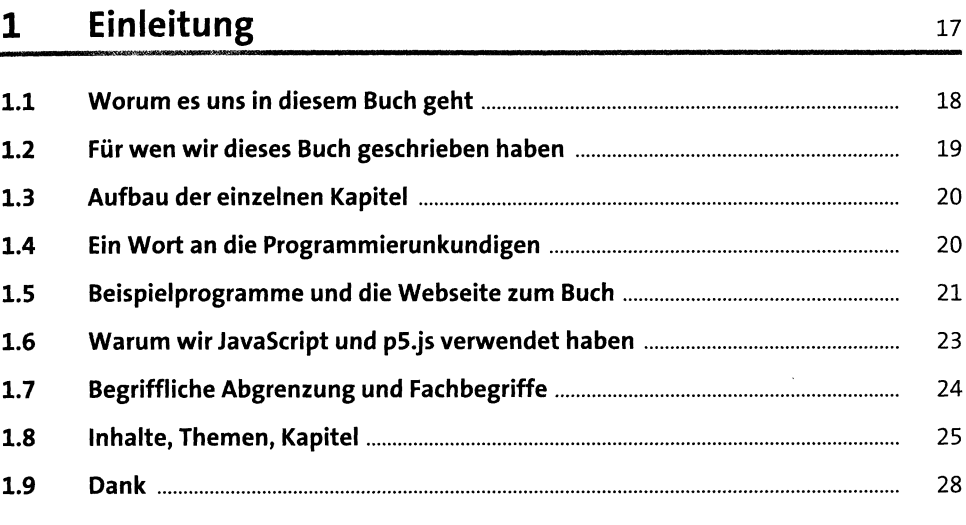

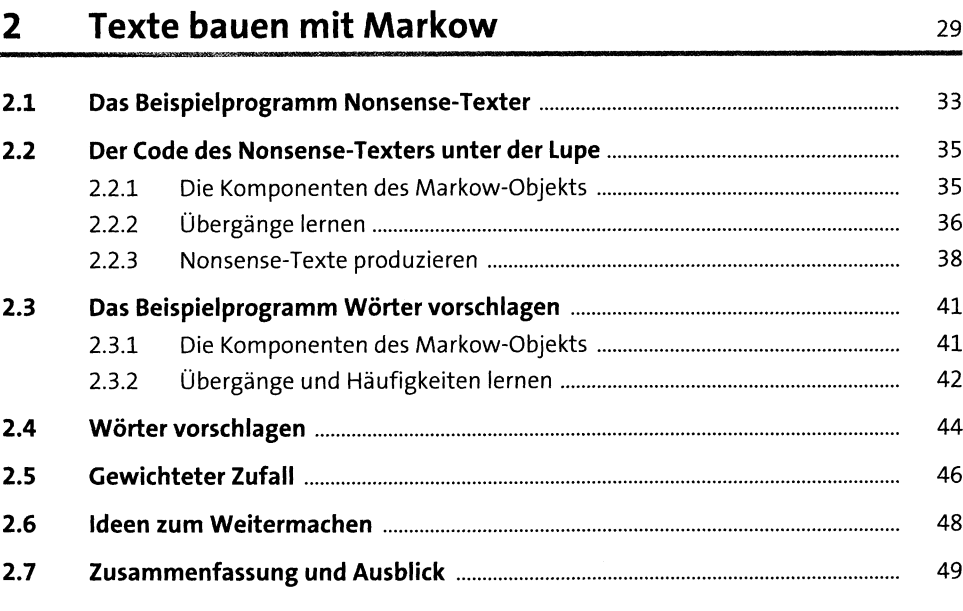

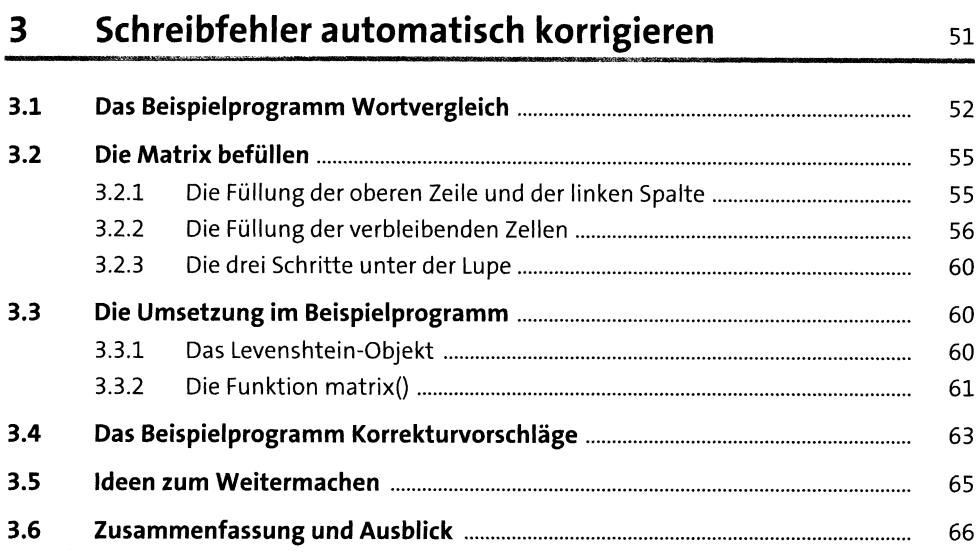

### Wörter gruppieren  $\overline{\mathbf{4}}$

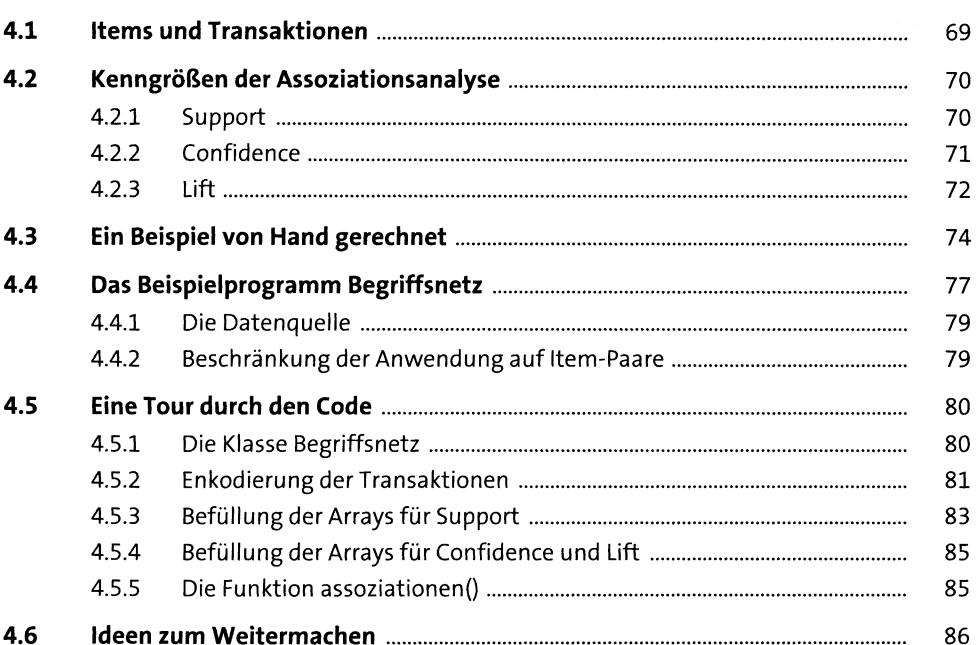

67

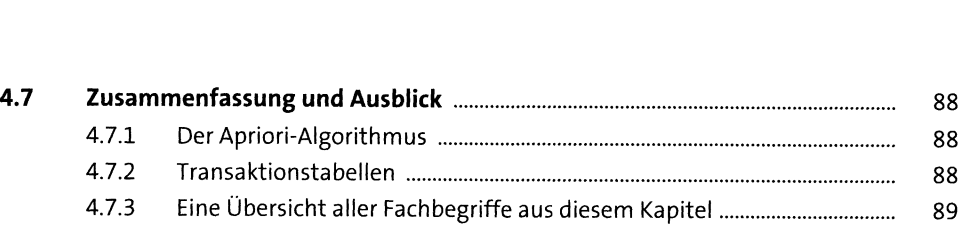

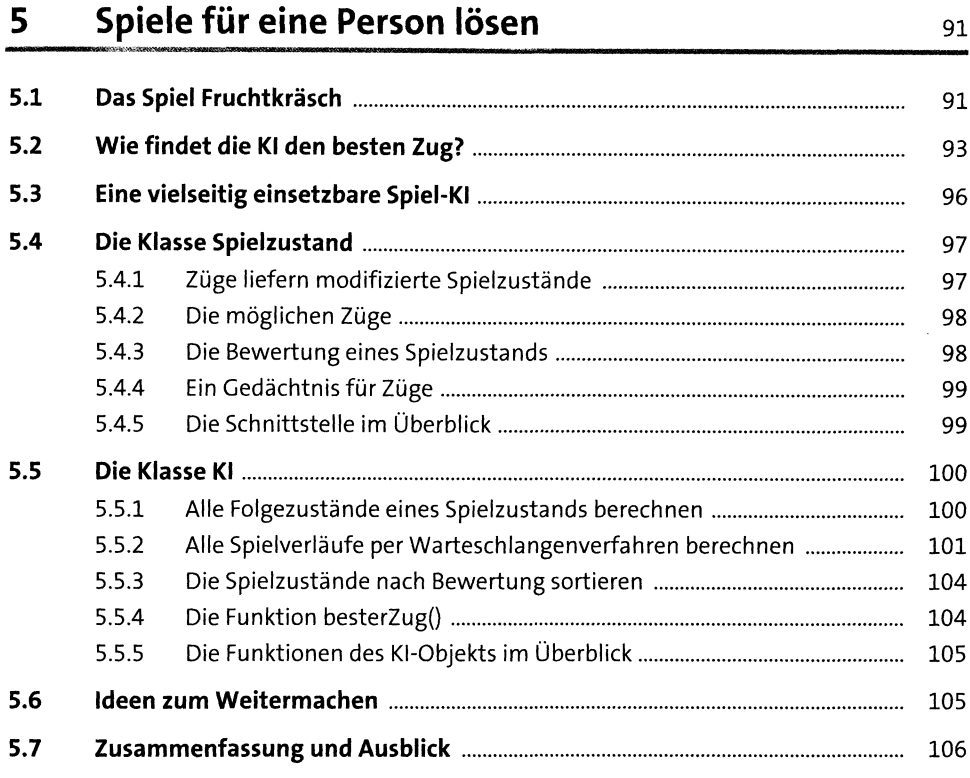

# **6 Spiele für zwei Personen gewinnen** <sup>107</sup>

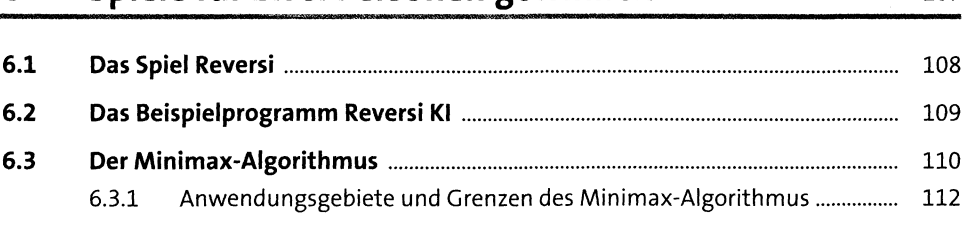

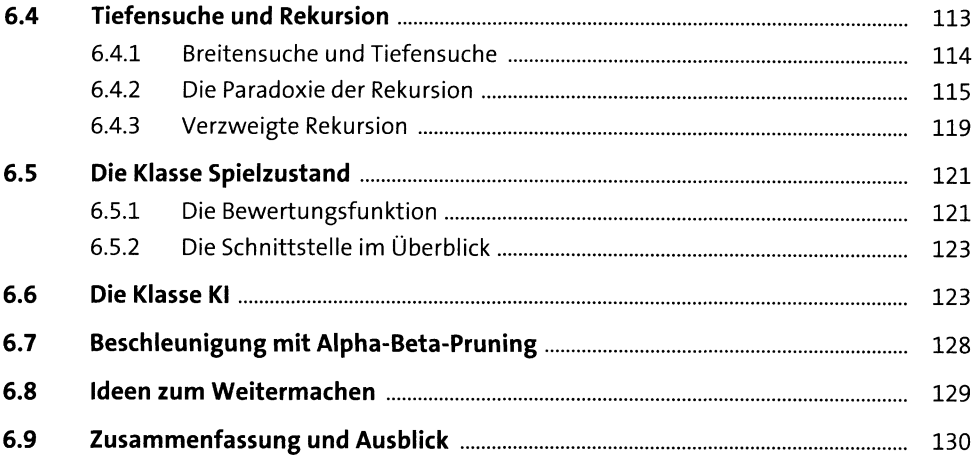

131

### $7<sup>7</sup>$ Q-Learning

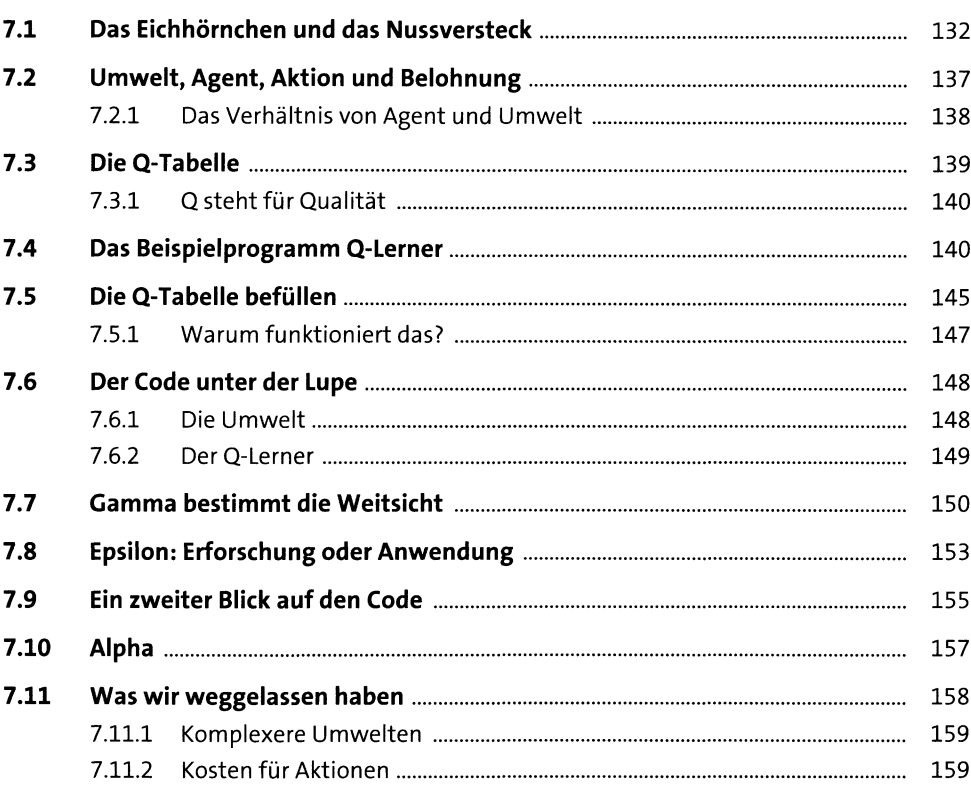

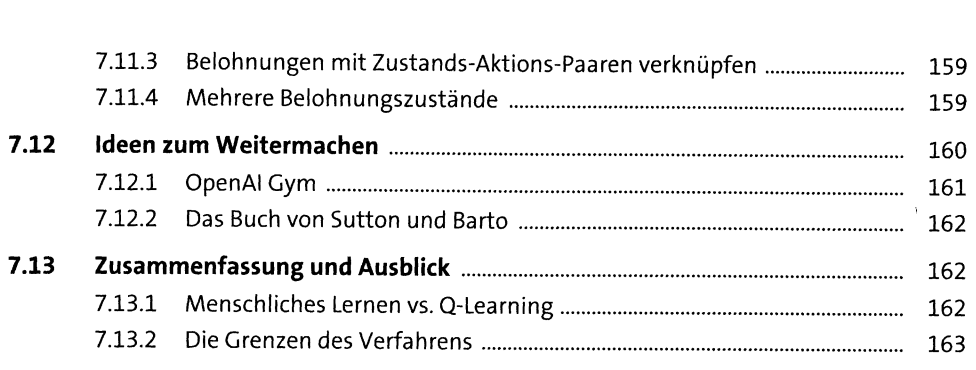

### **8 K-nächste-Nachbarn** <sup>167</sup>

**8.1 Häschen, Igel, Vogelspinne oder Hai?................................................................** <sup>168</sup> **8.2 Das Beispielprogramm Tiere erkennen.............................................................** <sup>169</sup> **8.3 Entfernungen bestimmen mit Pythagoras........................................................** <sup>172</sup> **8.4 Der Code im Detail...............................................................................................** <sup>174</sup> **8.5 Ideen zum Weitermachen...................................................................................** <sup>178</sup> **8.6 Zusammenfassung und Ausblick.......................................................................** <sup>179</sup>

### **9 K-means-Clustering** <sup>181</sup>

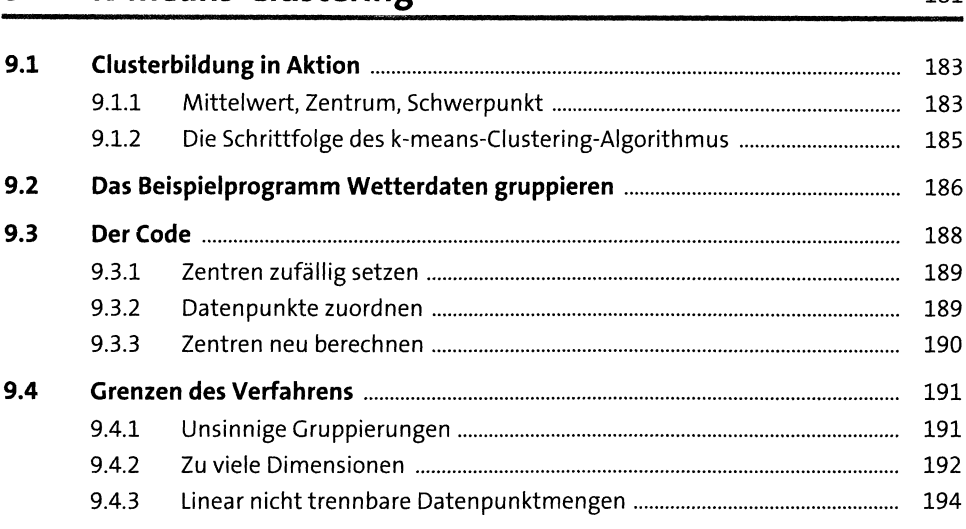

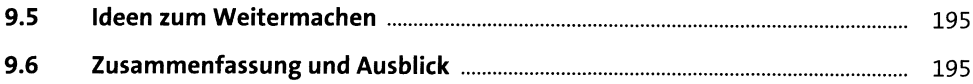

### Neuronale Netze I: Das Häschenproblem

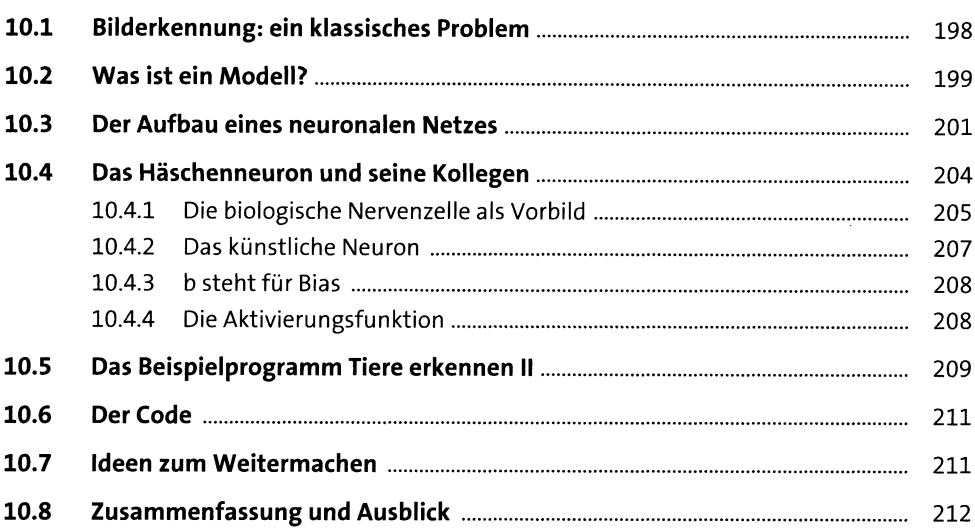

### Neuronale Netze II: Auf dem Weg ins Tal

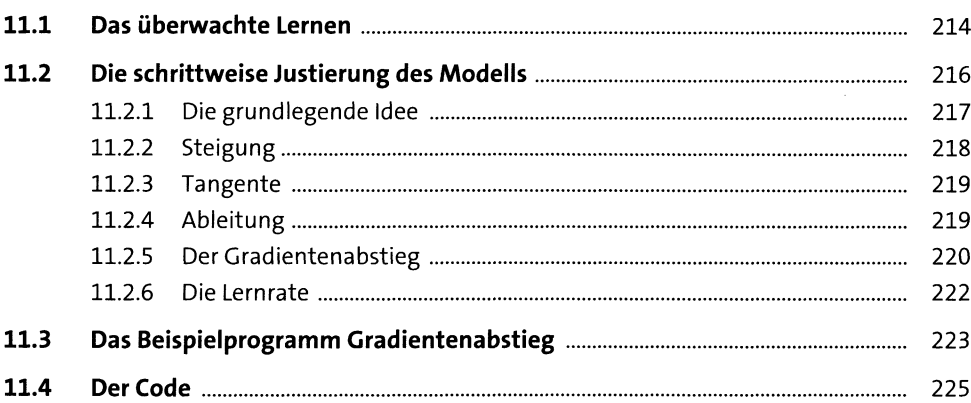

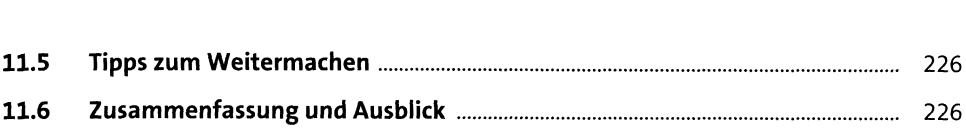

## **12 Neuronale Netze III: Fehler zurückverfolgen mit dem Neuronentrainer**<br>229

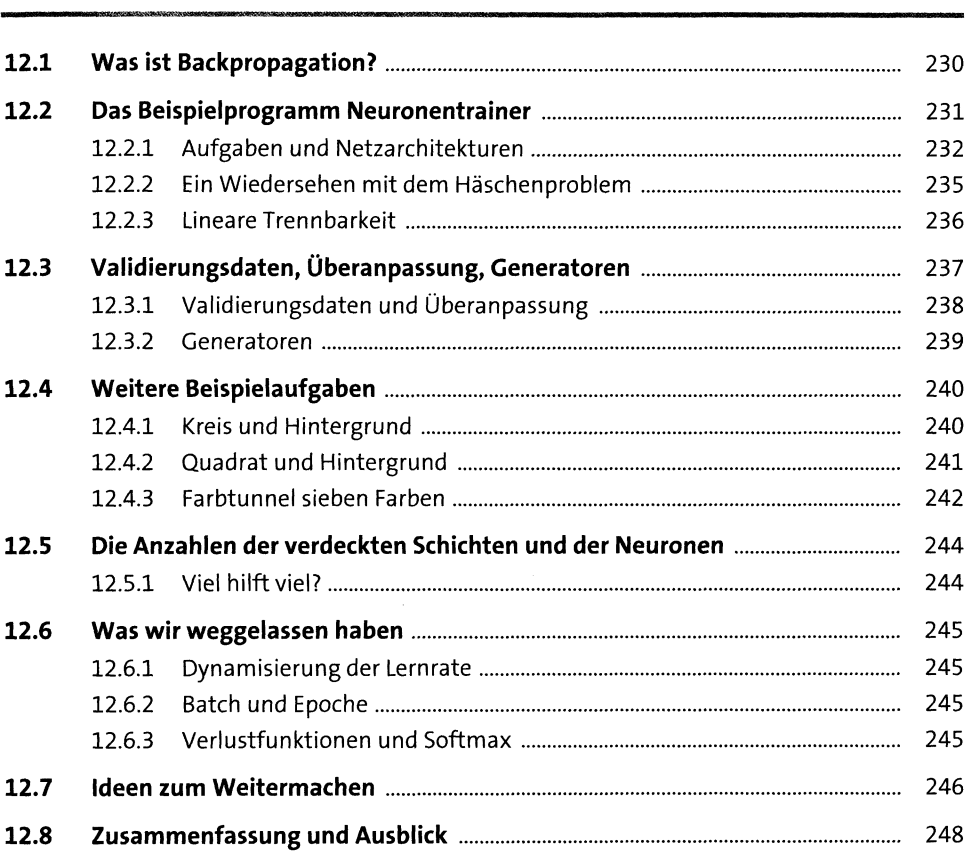

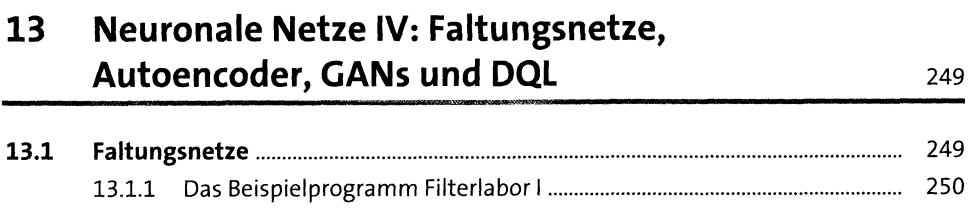

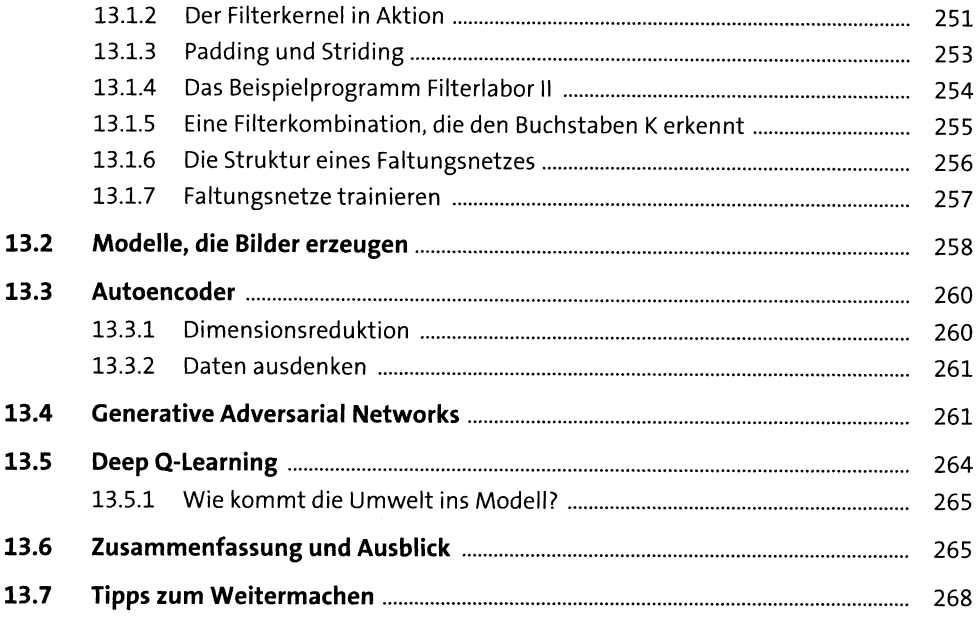

# Anhang

269

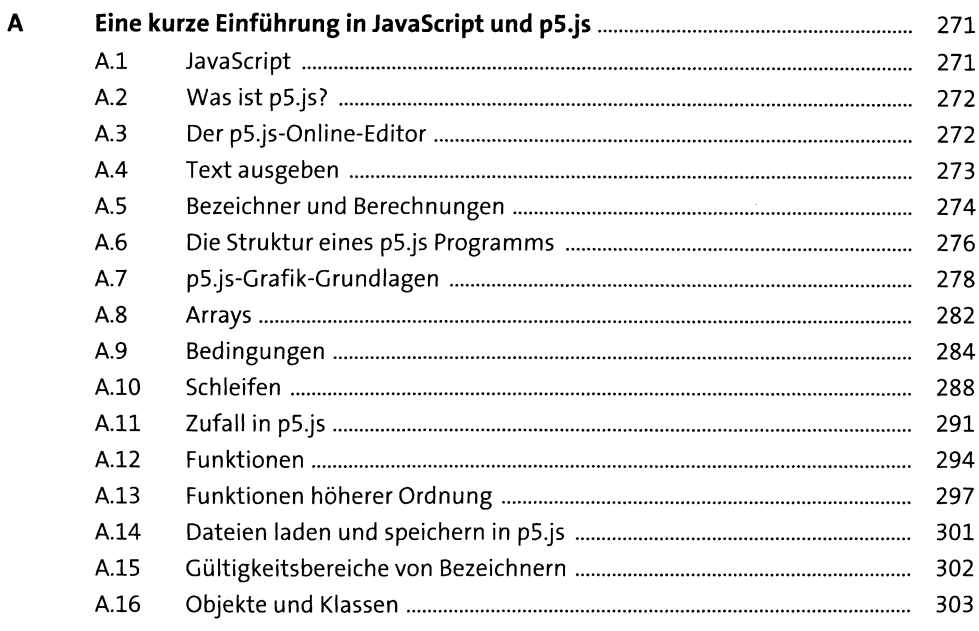

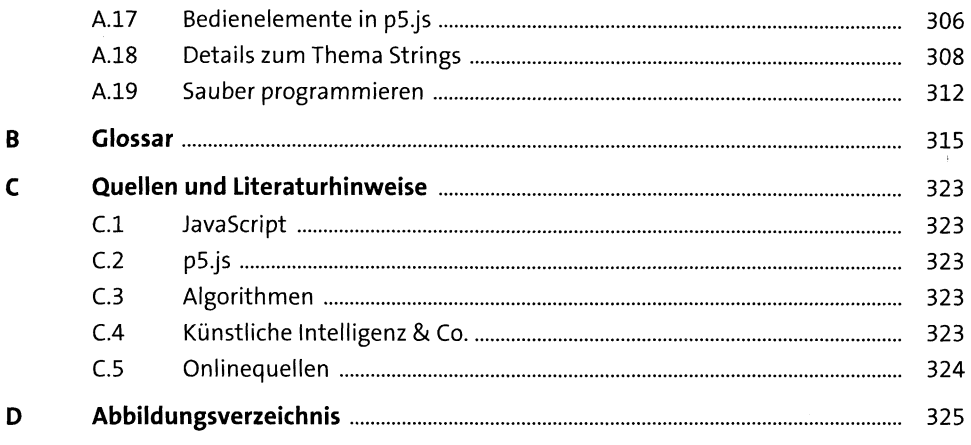

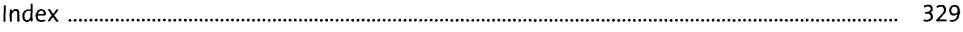